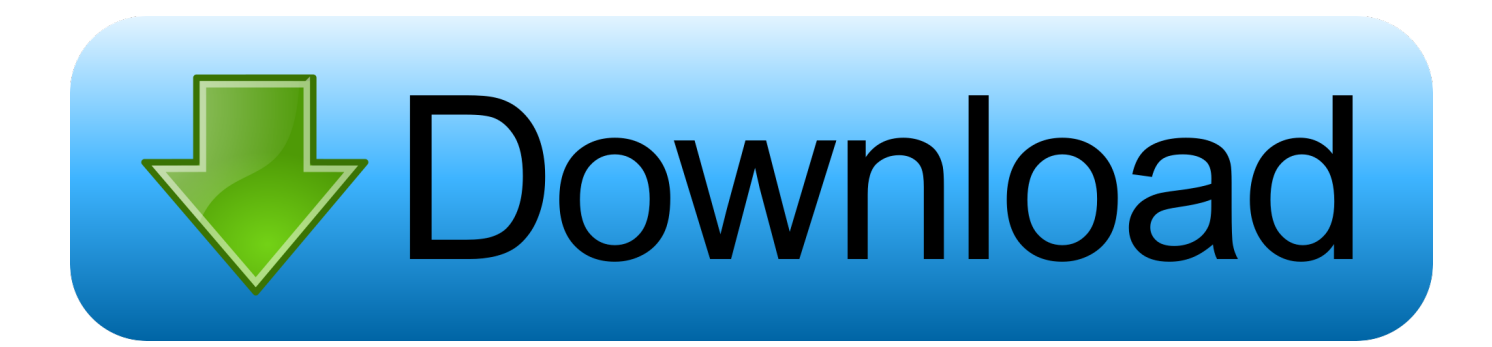

## [Bluestacks For 1gb Physical Memory Free Download](http://urluss.com/15i1of)

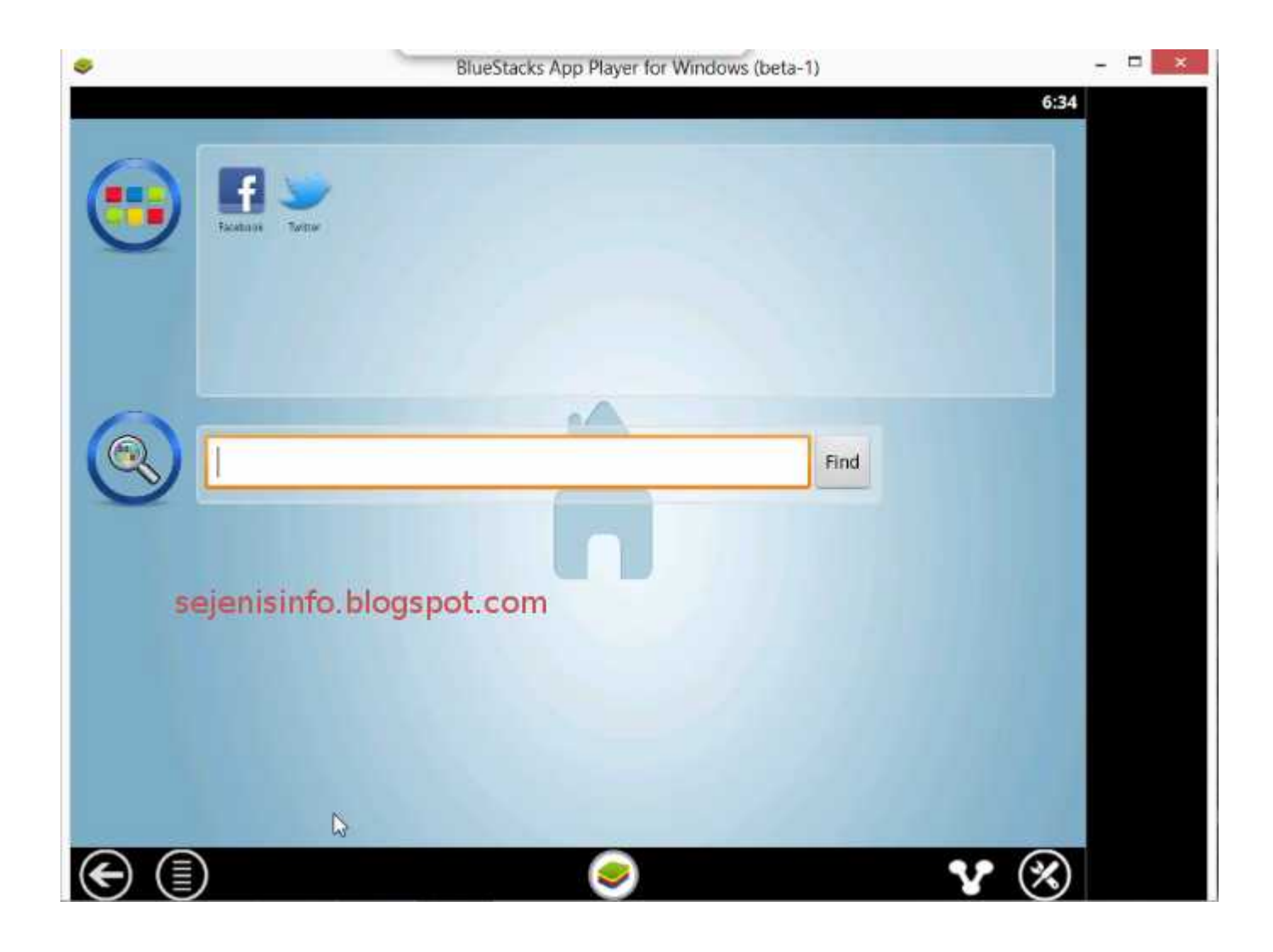

[Bluestacks For 1gb Physical Memory Free Download](http://urluss.com/15i1of)

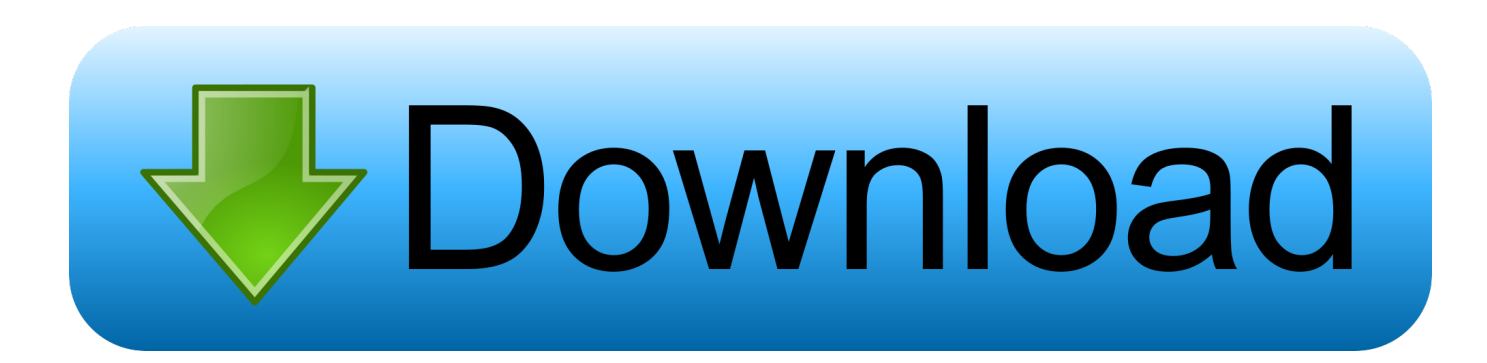

Bluestacks is a heavy application and it requires a lot of memory space and Graphically the system should be of top ... Click on "Launch Condition" and select "Installed Or Physical Memory >= 1024" ... Download Edited Version of Bluestacks for 1GB RAM ... How to Download Paid Android Apps For Free –.. Assuming that you mean your host system has 1 GB of RAM, this is an insufficient ... will run well on a 2 GB RAM (I have already tried Bluestacks, Genymotion, Andy, etc.)? ... Free Android Emulator on PC and Mac ... Download Factbook: ... that I'm having trouble installing), and that you don't need a ton of memory & RAM for?. Want to install BlueStacks on 1GB RAM PC? Learn first how to solve the BlueStacks 2GB of physical memory error and graphics driver error ... Download and install them on your computer and then follow their guidelines to solve the problem. ... You can get some for free from your computer manufacturer.. How to Install Bluestacks with 1GB RAM: – You guys must be aware of the ... terms and condition, of course it is free but it requires some specification in your PC. ... After downloading and installing Orca software you have to go to Bluestacks Offline ... OR Physical Memory => 1024" then "Delete" the condition and press "OK".. Using this you can install bluestack without graphics card. ... The myth about Bluestacks software: Solution: Procedure To Install Bluestacks With 1gb Ram : Download Bluestacks Offline Installer .msi Package ... It is available at free of cost. ... Afterward, select Installed OR PhysicalMemory>= 1024 and delete it & click on OK.. how to install bluestacks in 1gb ram without graphic card, bluestacks for ... 7 32 bit 1gb ram free download, bluestacks for 1gb physical memory, bluestacks for .... Free download bluestacks for windows 7 32bit | How to download bluestacks for windows ... How To Install Bluestacks On Windows 7 With 1GB Of RAM ... Bluestacks required 2GB physical memory or installation fail window 7/8/XP (slov 100) .... Download and install Orca. ... Find and download a BlueStacks MSI installer ... Delete "Installed" OR Physical Memory >= 1024" by right-clicking it and selecting .... Bluestacks For 1gb Physical Memory Free Download. Issue #23 new · Charles Shields repo owner created an issue 2018-01-26. Foo . Bluestacks For 1gb .... As a matter of first importance, download the Most recent Bluestacks ... Introduce BLUESTACKS WITHOUT Realistic CARD AND WITH 1GB RAM[NOOBS VILLA] ... on your left side and select "Introduced OR Physical Memory >= 1024" ... 10/8.1/8/7/xp · Download Latest Bluestacks Offline Installer free for .... Bluestacks is basically an App Player which lets you download and install Android ... and unlike other Android Emulator this is free and has far better UI . ... Now in the right panel and chose Installed OR PhysicalMemory and .... At first, download Bluestacks Offline installer from this page ... "Installed OR Physical Memory >= 1024" Condition as shown in the below image.. Bluestacks For 1gb Physical Memory Free Download >> DOWNLOAD. fd214d297c bluestacks physical memory errorbluestacks physical .... First of all Download Bluestacks Offline Installer on your system – Download ... Go to LaunchCondition > Select "Installed OR PhysicalMemory .... How to install Bluestacks with 1 GB RAM or Without Graphic Card: It is quite simple ... At first, download Bluestacks Offline installer from this page ... OR Physical Memory >= 1024" Condition as shown in the below image. ... If you have any query related to this article, feel free to ask me by commenting below.. A PC with 1GB Ram or below Or Low End Graphics. ... Installed Or Physical Memory ... Click here To Download Bluestacks (Rooted) .... iOS Game Hack The Sims FreePlay Hack cheat iOS No Jailbreak Required FREE Hack i.. If you have system with only 1 GB memory then we explore tricks, so you will able to ... This is a process that will help you to download Bluestacks for Windows 10, then ... The most important part of Bluestacks is, you can use it in free of cost. ... Then select the entire with condition as "Installed OR PhysicalMemory>= 1024" .... Scroll down to MEmu android emulator free download to Windows ... RAM / Memory: 1024 MB or 1GB And this before you install bluestacks your ... with condition as 'Installed OR PhysicalMemory>= 1024' 4) Similarly select .... Jump to Download Bluestacks Offline Installer and Orca. For ... - "Download bluestacks offline installer and ..... Bluestacks for 1 gb physical memory free .... How to Download, Run Install bluestacks in 1 GB RAM Without hanging problem : Step ... Then go to "launchcondition" after that Select installed OR "Physical memory ..... You Should use this free emulator "WINROY" alternative of bluestacks 15c24738db